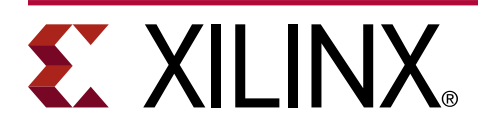

### **3GPP Polar Code Bit Allocation Table Generation**

#### XAPP1337 (v1.0) November 14, 2018

### **Summary**

Polar code has been adopted by 3rd Generation Partnership Project (3GPP) for broadcast and control information-forward error correction in 5G wireless systems. This application note describes an equivalent algorithm to generate the bit allocation table, which can then be implemented in C programming language and compiled into RTL by the Vivado® High-Level Synthesis (HLS) tools. The RTL can be integrated with Xilinx<sup>®</sup> Polar Encoder/Decoder IP to support all 3GPP codes that meet stringent throughput and latency requirements. For more information, refer to the *Vivado Design Suite User Guide: High-Level Synthesis* [\(UG902](https://www.xilinx.com/cgi-bin/docs/rdoc?v=latest;d=ug902-vivado-high-level-synthesis.pdf)) and *Polar Encoder/Decoder LogiCORE IP Product Guide* [\(PG280\)](https://www.xilinx.com/member/polar-cores.html) (registration required).

Download the reference design files for this application note from the Xilinx website. For detailed information about the design files, see [Reference Design](#page-7-0).

### **Introduction**

The adoption of polar codes by 3GPP provides a channel for broadcast and control information coding in 5G wireless systems. The Rel-15 standard, published in June 2018, defined the details of the Polar code, with other communication protocols using Polar code on the horizon.

Three types of channels can use Polar codes of different configurations: BCH, DCI, UCI. In most cases, the interleaver is only enabled in the downlink while the parity check (PC) bits only exist in the uplink. To avoid unnecessary logic, the implementations of downlink and uplink are often separated while sharing the same architecture.

| <b>Channel</b> | <b>CRC Length</b> | <b>Interleave</b> | <b>Npc</b> | Npc_wm   | <b>Nmax</b> |                        |
|----------------|-------------------|-------------------|------------|----------|-------------|------------------------|
| <b>BCH</b>     | 24                | Enabled           |            |          | 512         | 864                    |
| DCI            | 24                | Enabled           |            | 0        | 512         | Variable up to<br>8192 |
| <b>UCI</b>     | ${6, 11}$         | <b>Disabled</b>   | ${0, 3}$   | ${0, 1}$ | 1024        | Variable up to<br>8192 |

*Table 1:* **Polar Code Configurations for Channel Types**

As defined in 3GPP Standard and shown in the following figure, each block of Polar coded bits consists of information, CRC, parity check, and frozen bits that are interleaved, punctured, and sorted in multiple operations that should be performed serially in multiple iterations, and result in prolonged latency and reduced throughput.

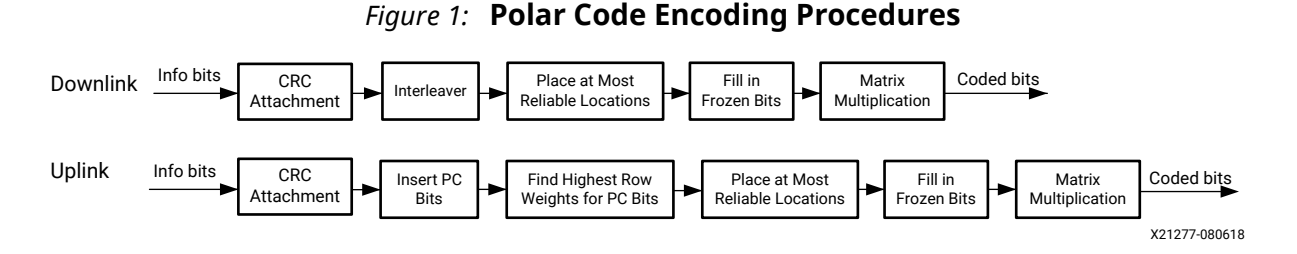

This application note explains the algorithm for bit allocation table calculation, and proposes an equivalent algorithm that computes the bit allocation table in two iterations. The first iteration requires random access to the bits while the second outputs the calculation results in natural order. The algorithm can be implemented in C programming language and tested against the MATLAB reference model, which then can be synthesized into RTL by Vivado HLS and integrated with Xilinx Polar Encoder/Decoder IP and run on programmable logic. The implementation results show that high throughput and short latency can be achieved with a small amount of logic resource on UltraScale+™ devices.

### **Features**

The method for generating 3GPP Polar code bit allocation table has the following features:

- An algorithm equivalent to that specified in the standard is developed to determine the types of bits in two iterations and output the results in natural order. This natural order output is critical to minimize processing latency.
- An implementation of the algorithm in C programming language is provided. The C code is easy to maintain and modify for future changes to the standards.
- The C code is validated against the MATLAB reference model for all 3GPP codes, and then the same C code is synthesized into RTL by the Vivado HLS tools. The correctness of the code is assured by C simulations instead of the time-consuming RTL simulations.
- The RTL generated by the Vivado HLS tools has a small footprint and runs at a high clock frequency to achieve short latency and high throughput on Xilinx UltraScale+ products.

# <span id="page-2-0"></span>**EXILINX**®

# **Equivalent Algorithm**

The algorithm to determine the type of each bit in one Polar code word is described in Section 5.3.1.2 of the 3GPP standard. The following table lists the symbols defined in the 3GPP standard which are reused in this application note.

| Symbol                                                                                       | <b>Definition</b>                                                                                                    |  |  |
|----------------------------------------------------------------------------------------------|----------------------------------------------------------------------------------------------------|--|--|
| A                                                                                            | Number of information bits                                                                                                    |  |  |
|                                                                                              | Number of CRC bits                                                                                                    |  |  |
| E                                                                                            | Number of bits after rate-matching                                                                                                    |  |  |
| $\overline{N}$                                                                               | Number of coded bits                                                                                                    |  |  |
| $N_{pc}$                                                                                     | Number of parity check (PC) bits                                                                                                    |  |  |
| $n_{PC}^{wm}$                                                                                | Number of parity check bits with minimum weights.                                                                                                    |  |  |
| $Q_0^{N_{max}-1} = \left\{ Q_0^{N_{max}}, Q_1^{N_{max}}, , Q_{N_{max}-1}^{N_{max}} \right\}$ | $Q^{N_{max}-1}$<br>The Polar sequence $0$ is in ascending order of<br>$\left  \begin{array}{c} W(Q_0^{N_{max}}) < W(Q_1^{N_{max}}) < \ldots < W(Q_{N_{max}-1}^{N_{max}}) \end{array} \right $<br>where $\mathit{W}\!\!\left(\!\mathcal{Q}_{0}^{\,N_{\mathit{max}}}\right)$ denotes the reliability of bit index . |  |  |

*Table 2:* **Symbols Defined in the 3GPP Standard**

Moreover, the symbols in the following table are defined in this application note to facilitate the description of the equivalent algorithm.

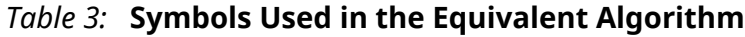

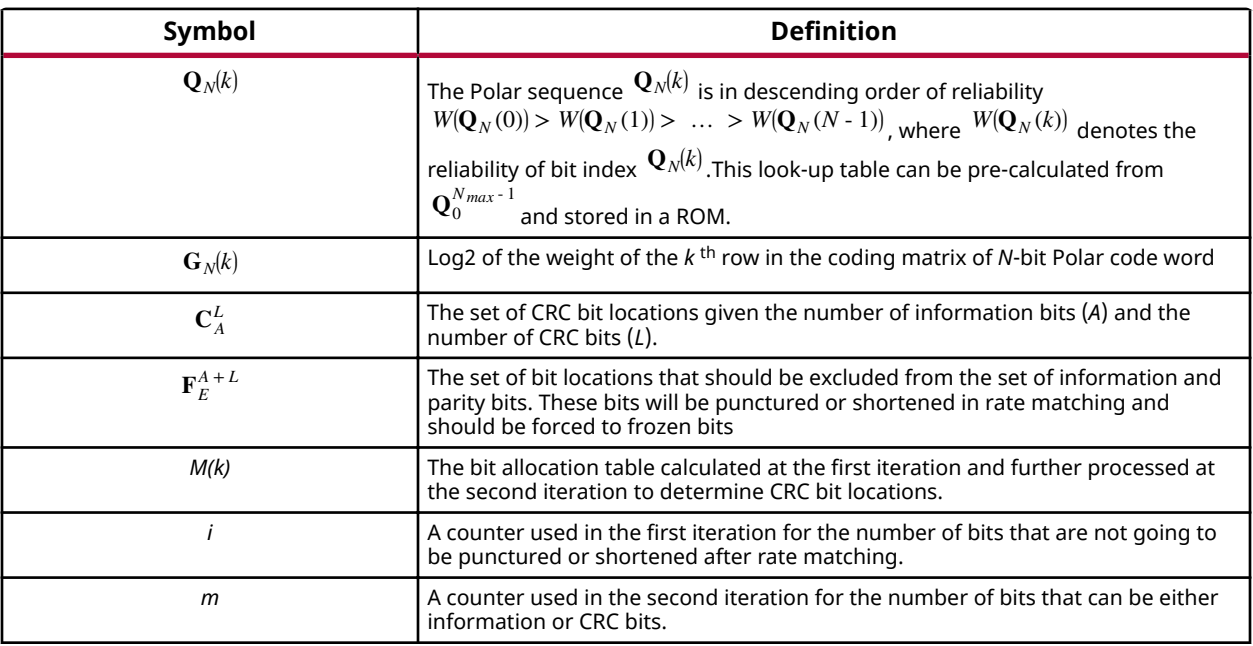

Using the computations defined in the previous table, the equivalent algorithm can be described as.

## **EXILINX**

```
%---------------------- FIRST ITERATION STARTS HERE-------------------
Compute N from E and (A+L). Compute \frac{F^{A+L}_{E}}{F^{A+L}_{E}} i = 0; g_{min}=0;
For k = 0 to N - 1 loop
\mathbf{b} = \mathbf{G}_N(k)If b \in \mathbf{F}_E^{A+L} or i \geq (A + L + N_{PC}), M (b) = Frozen;
elseif i \geq (A + L + N_{PC}^{wm}), M (b) = Parity;
     else
        M (b) = Info temporarily. It can be info, CRC or PC_wm.
    End if.
If b \notin \mathbf{F}_E^{A+L},
g = \mathbf{G}_N(k);
If g < g_{min} and i < (A + L),
          g = g_{min}; w = b;
```
End if.

 $i = i + 1$ ;

End if.

End loop

If  $\frac{N_{PC}^{wm}}{P}$   $> 0$  O, M (w)=Parity; End if.

%---------------------- SECOND ITERATION STARTS HERE-------------------

*m* = 0;

For  $k = 0$  to  $N - 1$  loop

If *M*(*k*) is Frozen, then it must be a Frozen bit;

elseif *M* is Parity, then it must be a Parity bit;

else

If  $^m \in \mathbf{C}^L_A$  then it must be a CRC bit;

else it must be an information bit;

Endif

*m* ++;

End if

End loop

The above algorithm takes advantage of the pre-stored look-up tables to shorten the processing time. More specifically,

- The number of loops in the first iteration is  $N \in \{32, 64, 128, 256, 512, 1024\}$  instead of N\_max = 1024, which reduces the latency of short code words significantly. This requires decomposing the original look-up table  $\mathbf{Q}_{0}^{N_{max} \text{-} 1}$  into smaller tables, i.e., Q\_32, Q\_64, … Q\_1024, and the size of memory to store all the decomposed tables is 2048 x 10 bits = 20480 bits.
- For each  $N \in \{32, 64, 128, 256, 512, 1024\}$ , there will be an encoding matrix and corresponding array of weights  $G_N$ . It is observed that the weights are all power of 2, and it suffices to use 4 bits to store one weight, and it takes 2048 x 4 bits  $= 8192$  bits to store all the weight look-up tables.
- The set  $\mathbf{F}_{E}^{A+L}$  contains the bit locations that are punctured in rate matching. Instead of calculating the set explicitly, it is possible to use a number of comparisons to determine whether a bit location belongs to the set or not. No pre-calculated storage is needed for this set.
- $\bullet$  The set  $\mathrm{C}^L_A$  contains the interleaved locations of *L* CRC bits where *L* is fixed to 24 in the 3GPP standard when the interleaver is enabled. For each value of *A* from 1 to 140, a set of interleaved locations needs to be calculated from Table 5.3.1.1-1 in the TS38.212 standard. It is observed that the last 17 locations of the interleaver are the same as the original bit sequence, and therefore only 7 locations of the CRC bits need to be stored in the look-up table. The total amount of storage is given by 140 x 7 x 8 bits = 7840 bits.

According to the 3GPP standard, the interleaver is only enabled for downlink, while the parity check bits only exist in uplink. To avoid the unnecessary logic, the downlink and uplink designs are separated into two independent designs sharing the same architecture. They are to be integrated with the Polar encoder and decoder, respectively. For more information, refer to the *Polar Encoder/Decoder LogiCORE IP Product Guide* [\(PG280\)](https://www.xilinx.com/member/polar-cores.html) (registration required).

## **Implementation Details**

The algorithm described in [Equivalent Algorithm](#page-2-0) is implemented in C programming language. The same C code can be validated in MATLAB and then synthesized into RTL by Vivado HLS tools to run on programmable logic. Additional implementation details are explained as follows:

- The number of coded bits, *N*, is derived from the input parameters *E* and *K=A+L*, which requires the calculation of  $\left.\left.\right^{\lceil \log_2 E \rceil}\right.$  and  $\left.\left.\right^{\lceil \log_2 K \rceil}\right.$  The ceiling operation is converted to floor by using the equation  $\left[\log_2 x\right] = \left\lfloor \log_2 (2x-1) \right\rfloor$ , and the C function ceillog2(x) simply locates the first non-zero bit of (2x-1).
- A function  $J(n)$  is defined in the 3GPP standard to map a bit location n in the encoded bit sequence to the interleaved location J(n). The interleaver writes and reads the data in a rectangular table, column-by-column, and a column-wise permutation leads to changes in the bit locations that are always integer multiples of the number of rows. Because the number of columns is fixed to 32, and the number of encoded bits, N, is a power of 2, the number of rows also must be a power of 2. It means that the offsets between the original and interleaved bit locations can be implemented by a bit shift of the column offset. This is implemented in the C function  $J(n)$  of the reference design.
- In the first iteration, it needs to be determined whether or not a given bit location will be punctured, i.e.,  ${}^b \in \mathbf{F}_E^{A+L}$ . The set  $\mathbf{F}_E^{A+L}$  is not computed explicitly but described by a few thresholds for comparison. Before the iteration, the thresholds are pre-calculated, and then in the loop the following code determines whether the given bit is frozen or not.

```
…
 // set Frozen Bit flag
f1g_t is F = (i = K + Npc)? 1:
               (setID==0)? 0: (setID==1)? (Jbitloc=E):((bitloc<Z)||(Jbitloc<(N-E)));
```
The variable isF indicates whether the bit location should be forced to a frozen bit or not. i is a

counter for the number of bits not in the set  $\mathbf{F}_{E}^{A+L}$ , K=A+L is the number of information and CRC bits, Npc is the number of parity check bits. Because the bits are accessed in the descending order of reliability in the 1st iteration, a bit location must be frozen bit after (K +Npc) information, CRC, and parity check bits have been identified. The variable setID is to determine which branch of the IF conditions in Section 5.4.1.1 of TS38.212 corresponds to current parameters. The variable Jbitloc saves the interleaved location of the encoded bit.

 $\bullet$  In the second iteration, the main complexity lies in the judgement of whether or not a given bit location is CRC, i.e.,  $^m$   $\in$   $\mathbf{C}^L_{^A}$ . This can be implemented using the following C code:

# **EX XILINX**

…

```
 // flag whether is an interleaved crc location
flg_t isCa = (m=BA_TABLE_DL[addr_idy]);
 // flag whether is a crc location at the end
flg_t isCb = (m>(A+6));
 // increment addr_ilv
addr_i1v_{+} = (isCa_{-} = 1)?1:0;
```
The variable isCa indicates whether the bit location m matches the pre-calculated CRC position addressed by addr\_ilv; isCb indicates whether the bit location m is one of the last 17 bits of CRC. If either isCa is true or isCb is true, the bit location m must be a CRC bit. If isCa is true, the CRC position pointer  $addr\_ilv$  must be incremented to point to the next CRC position.

The C code is validated against the MATLAB model, and then the same code is synthesized into RTL by Vivado HLS, which is further tested by C/RTL co-simulations. The RTL is also compiled and implemented with Vivado 2018.2 for Xilinx UltraScale+ MPSoC. The results are summarized in the following table.

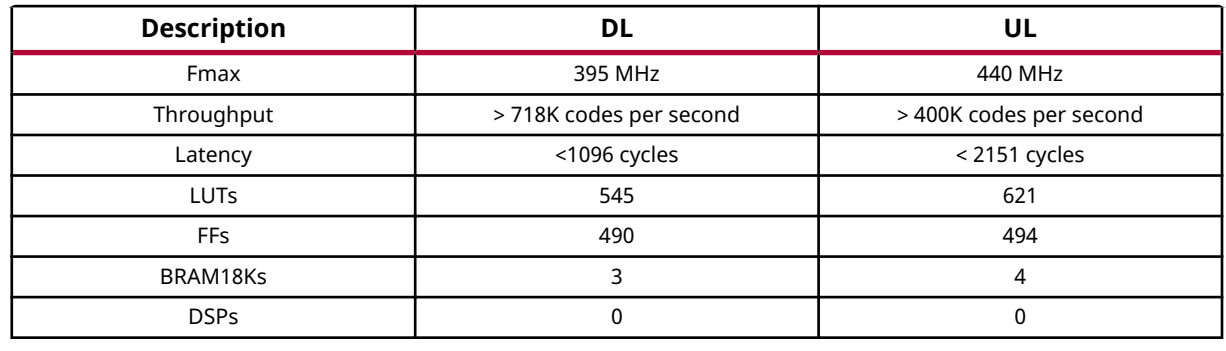

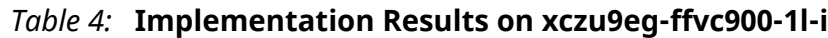

### **Interface Details**

Both uplink and downlink designs take one set of input parameters and output the computation results into memory. A list of input and output signals are shown in the following table.

*Table 5:* **Interface Parameters**

| I/O    | DL       | UL         | <b>Description</b>                                  |
|--------|----------|------------|-----------------------------------------------------|
| Input  | E        | E          | Number of bits after rate<br>matching               |
| Input  | A        | A          | Number of information bits<br>before CRC attachment |
| Input  | N/A      |            | Number of CRC bits                                  |
| Input  | N/A      | <b>Npc</b> | Number of parity check bits                         |
| Input  | N/A      | Npc wm     | Number of PC_wm bits                                |
| Output | Nidx     | Nidx       | Log2 of the number of coded<br>bits                 |
| Output | BA[0:31] | BA[0:63]   | <b>Bit allocation table</b>                         |

<span id="page-7-0"></span>The handshaking signals ap\_start, ap\_idle, ap\_done, and ap\_ready indicate the state of the module. Refer to the *Vivado Design Suite User Guide: High-Level Synthesis* [\(UG902\)](https://www.xilinx.com/cgi-bin/docs/rdoc?v=latest;d=ug902-vivado-high-level-synthesis.pdf) for more information on the interface signals.

The following figure shows an exemplary uplink interface waveform generated by the reference design.

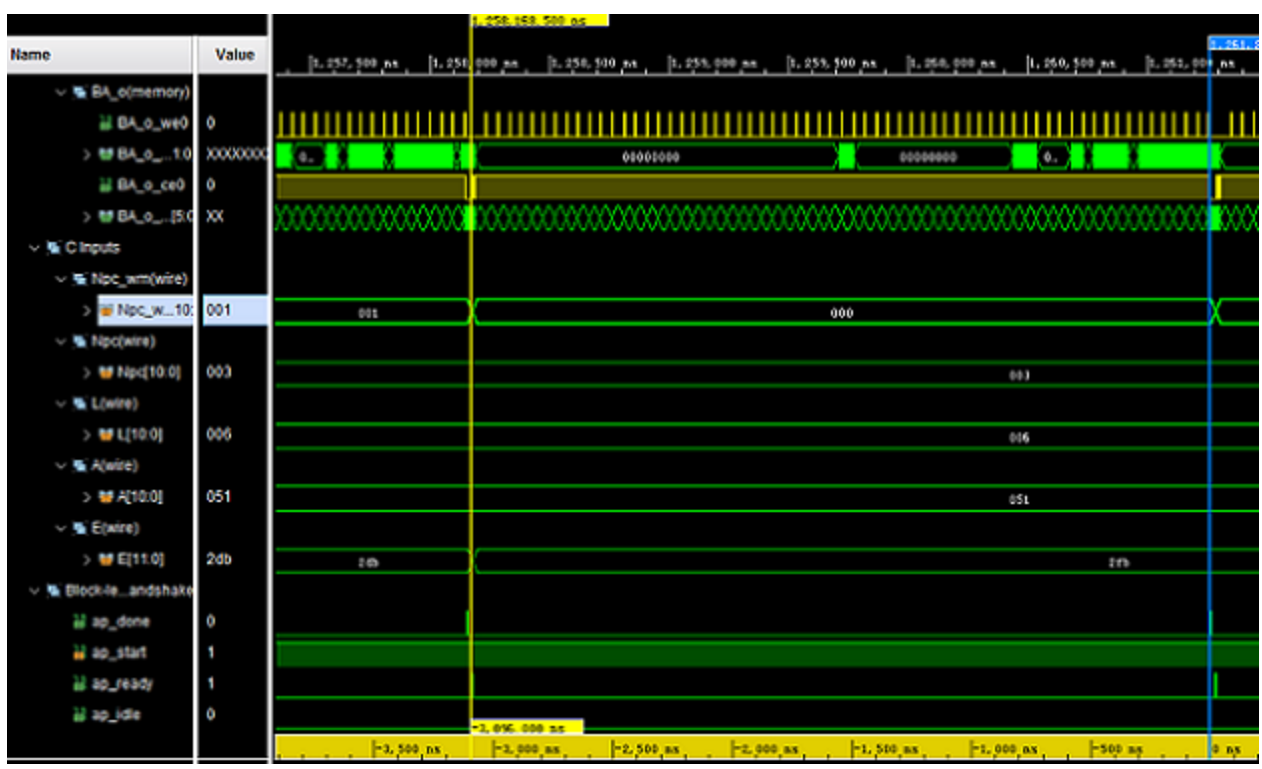

#### *Figure 2:* **Uplink Interface Waveform Example**

## **Reference Design**

Download the reference design files for this application note from the Xilinx website.

#### **Reference Design Matrix**

The following checklist indicates the procedures used for the provided reference design.

#### *Table 6:* **Reference Design Matrix**

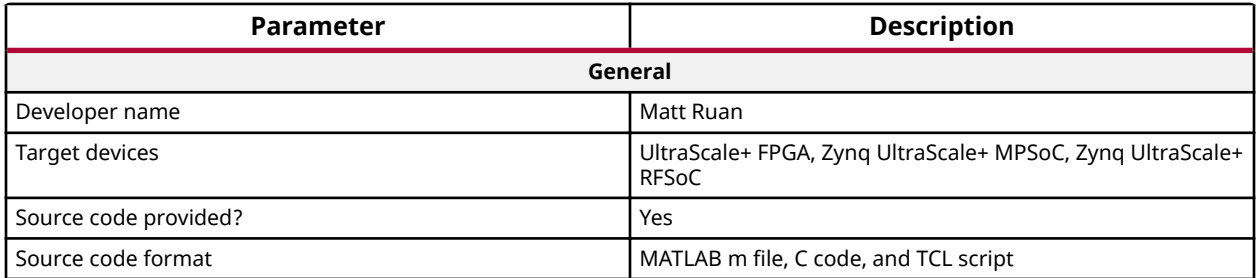

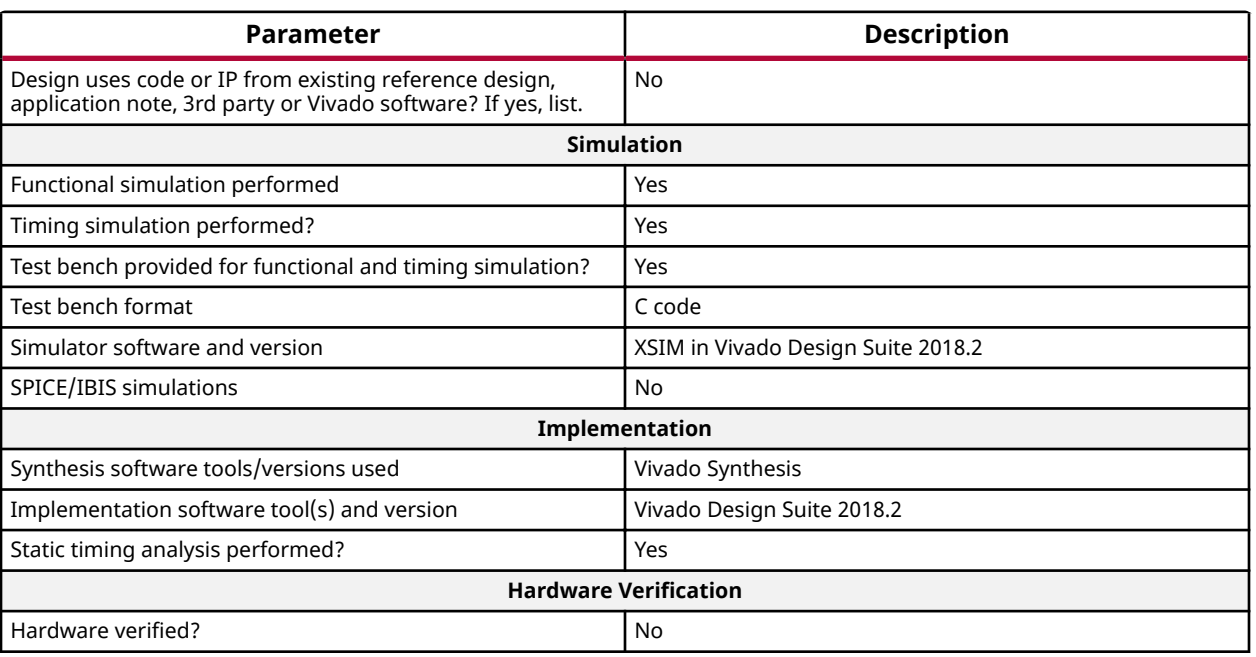

#### *Table 6:* **Reference Design Matrix** *(cont'd)*

# **Conclusion**

3GPP Polar code bit allocation table can be computed by the programmable logic in real time. The simplified equivalent algorithm can be easily described by C programming language and validated against the MATLAB reference model. The same C code is synthesized into RTL by Vivado HLS tools, and hundreds of bit allocation tables can be computed within one millisecond on Xilinx UltraScale+ programmable devices.

## **References**

These documents provide supplemental material useful with this guide:

- 1. 3GPP TS 38.212, "3GPP Technical Specification Group Radio Access Network; Evolved Universal Terrestrial Radio Access (E-UTRA); Multiplexing and channel coding (Release 15)", v15.2.0, June 2018.
- 2. *Vivado Design Suite User Guide: High-Level Synthesis* ([UG902](https://www.xilinx.com/cgi-bin/docs/rdoc?v=latest;d=ug902-vivado-high-level-synthesis.pdf))
- 3. Polar Encoder/Decoder LogiCORE IP Product Guide [\(PG280\)](https://www.xilinx.com/member/polar-cores.html) (registration required)
- 4. *Vivado Design Suite User Guide: Designing IP Subsystems using IP Integrator* ([UG994](https://www.xilinx.com/cgi-bin/docs/rdoc?v=latest;d=ug994-vivado-ip-subsystems.pdf))

## **Revision History**

The following table shows the revision history for this document.

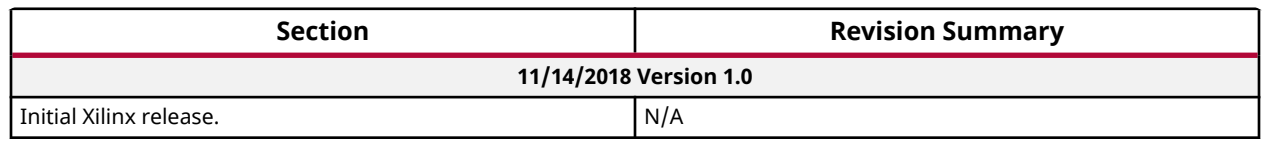

## **Please Read: Important Legal Notices**

The information disclosed to you hereunder (the "Materials") is provided solely for the selection and use of Xilinx products. To the maximum extent permitted by applicable law: (1) Materials are made available "AS IS" and with all faults, Xilinx hereby DISCLAIMS ALL WARRANTIES AND CONDITIONS, EXPRESS, IMPLIED, OR STATUTORY, INCLUDING BUT NOT LIMITED TO WARRANTIES OF MERCHANTABILITY, NON-INFRINGEMENT, OR FITNESS FOR ANY PARTICULAR PURPOSE; and (2) Xilinx shall not be liable (whether in contract or tort, including negligence, or under any other theory of liability) for any loss or damage of any kind or nature related to, arising under, or in connection with, the Materials (including your use of the Materials), including for any direct, indirect, special, incidental, or consequential loss or damage (including loss of data, profits, goodwill, or any type of loss or damage suffered as a result of any action brought by a third party) even if such damage or loss was reasonably foreseeable or Xilinx had been advised of the possibility of the same. Xilinx assumes no obligation to correct any errors contained in the Materials or to notify you of updates to the Materials or to product specifications. You may not reproduce, modify, distribute, or publicly display the Materials without prior written consent. Certain products are subject to the terms and conditions of Xilinx's limited warranty, please refer to Xilinx's Terms of Sale which can be viewed at https:// www.xilinx.com/legal.htm#tos; IP cores may be subject to warranty and support terms contained in a license issued to you by Xilinx. Xilinx products are not designed or intended to be fail-safe or for use in any application requiring fail-safe performance; you assume sole risk and liability for use of Xilinx products in such critical applications, please refer to Xilinx's Terms of Sale which can be viewed at https://www.xilinx.com/legal.htm#tos.

#### **AUTOMOTIVE APPLICATIONS DISCLAIMER**

AUTOMOTIVE PRODUCTS (IDENTIFIED AS "XA" IN THE PART NUMBER) ARE NOT WARRANTED FOR USE IN THE DEPLOYMENT OF AIRBAGS OR FOR USE IN APPLICATIONS THAT AFFECT CONTROL OF A VEHICLE ("SAFETY APPLICATION") UNLESS THERE IS A SAFETY CONCEPT OR REDUNDANCY FEATURE CONSISTENT WITH THE ISO 26262 AUTOMOTIVE SAFETY STANDARD ("SAFETY DESIGN"). CUSTOMER SHALL, PRIOR TO USING OR DISTRIBUTING ANY SYSTEMS THAT INCORPORATE PRODUCTS, THOROUGHLY TEST SUCH SYSTEMS FOR SAFETY PURPOSES. USE OF PRODUCTS IN A SAFETY APPLICATION WITHOUT A SAFETY DESIGN IS FULLY AT THE RISK OF CUSTOMER, SUBJECT ONLY TO APPLICABLE LAWS AND REGULATIONS GOVERNING LIMITATIONS ON PRODUCT LIABILITY.

# **EXILINX**

### **Copyright**

© Copyright 2018 Xilinx, Inc. Xilinx, the Xilinx logo, Alveo, Artix, ISE, Kintex, Spartan, Versal, Virtex, Vivado, Zynq, and other designated brands included herein are trademarks of Xilinx in the United States and other countries. All other trademarks are the property of their respective owners.